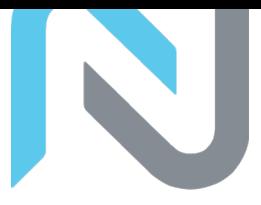

# **Arbeitsmittel «Bewertung»**

### **Sichtweise:**

[ ] Verkäufer:in / [ ] Käufer:in / [ ] Gemeinsame Sicht von Verkäufer-/Nachfolger:in

### **Vorgehen**

Dieses Arbeitsmittel soll bei der Erstellung einer Unternehmensbewertung und beim Dialog zur Definition eines fairen Unternehmenswertes unterstützen.

# **Einschätzung Unternehmenswert**

Bevor Sie den Unternehmenswert mit bewährten Bewertungsverfahren errechnen, geht es darum, dass Sie für sich selbst einschätzen, welche Bedeutung das Unternehmen für Sie hat und von welchem Unternehmenswert Sie persönlich ausgehen.

Welche Bedeutung hat das Unternehmen für mich (Stichworte):

- -
- -
- -
- -
- -
- 
- -

### Was wäre aus meiner Sicht eine "faire" Wert-Spanne :

Von:\_\_\_\_\_\_\_\_\_\_\_\_\_\_\_\_\_\_\_\_\_\_ Bis: \_\_\_\_\_\_\_\_\_\_\_\_\_\_\_\_\_\_\_\_\_\_

# **Vorbereitung und Interpretation Datenmaterial**

Zur Berechnung von Unternehmenswerten benötigt es entsprechende Aufbereitung des Zahlenmaterials. Dazu brauchen sie folgende Unterlagen und Überlegungen:

# **Erfolgsrechnung und Bilanz (FiBu)**

Übertragen Sie die wichtigsten Positionen aus Bilanz und Erfolgsrechnung (FiBu) der letzten 3 bis 5 Jahre in das Arbeitsmittel 07-02 «Finanzen und Kennzahlen» => Tabellenblatt «ER und BL».

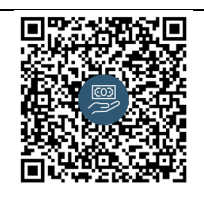

#### **[Arbeitsmittel 07-02 «Finanzen und Kennzahlen»](https://www.sgnafo-praxis.ch/arbeitsmittel07-02-finanzen-und-kennzahlen/)**

Mit dem Arbeitsmittel verfügen Sie über eine Excel-Vorlage, mit der Sie eine vereinfachte Erfolgsrechnung und Bilanz abbilden können und im Anschluss die Kennzahlen direkt berechnet werden. Sie entscheiden, ob Sie das Zahlenmaterial der FiBu oder BeBu verwenden. Das Excel ist mit den Zahlen aus der Fallstudie «abgefüllt». Intern: 07-02-Arbeitsmittel-Finanzen-Kennzahlen

- Bei den Abschreibungen besteht die Möglichkeit zu unterscheiden zwischen Abschreibungen auf «betriebsnotwendige Immobilien» = *Abschreibung immobile Sachanlage Betrieb* und «nicht betriebsnotwendigen Immobilien» = *Abschreibung immobile Sachanlage Wohnung* (kann auch ein Grundstück etc. sein). Sollte es nur betriebsnotwendige Immobilien geben, lassen Sie die Zeile *Abschreibung immobile Sachanlage Wohnung* einfach auf Null. Entsprechend können auch *Mieterträge*, als ausserbetrieblicher Erfolg, getrennt nach «betrieblich» und «nicht betrieblich» festgehalten werden.
- Je nach Kanton und sonstigen Steuer-Regelungen ist der richtige *Steuersatz für Gewinn- und Kapitalsteuern* anzupassen.
- Der automatisch berechnete *Jahresgewinn* wird dann auch direkt in die Bilanz (Zeile 100) übernommen.
- Je nach Branche, z.B. Baubranche ist es üblich, dass Projekte mehrere Monate dauern und zu vordefinierten Zeiten die Abrechnungen stattfinden. Um den Teil der noch nicht verrechneten Leistungen transparent darzustellen, halten Sie den Wert als *angefangene Arbeiten* fest.
- Bei den «Immobilen Sachanlagen» besteht die Möglichkeit zu unterscheiden zwischen «betriebsnotwendig» = *Immobilie Betrieb* und «nicht betriebsnotwendig» = *Immobilie Wohnung* (kann auch ein Grundstück etc. sein). Sollte es nur betriebsnotwendige Immobilien geben, lassen Sie die Zeile mit «nicht betriebsnotwendig» einfach auf Null.
- Stellt ein Gesellschafter dem Unternehmen vorübergehend Geld zur Verfügung bzw. hat ein Gesellschafter gegenüber dem Unternehmen eine Forderung, dann kann dieses Fremdkapital als *Kontokorrent Gesellschafter* festgehalten werden.
- Gibt es «nicht betriebsnotwendige Vermögen» und wurden diese mit einem Kredit finanziert, dann spiegelt sich das in der Position *Hypothek Immobile Wohnung* wieder.
- Am Ende sollten die Total Aktiven (Zeile 80) mit den Total Passiven (Zeile 103) übereinstimmen.

### **Kennzahlen**

- - -

Im Arbeitsmittel 07-02 werden im Tabellenblatt «Kennzahlen» die wesentlichen Kennzahlen gerechnet. Suchen Sie nach Vergleichsgrössen (z.B. mit Kennzahlen von Mitbewerbern).

Halten Sie in der folgenden Tabelle ihre wichtigsten Erkenntnisse aus der Interpretation der Kennzahlen fest:

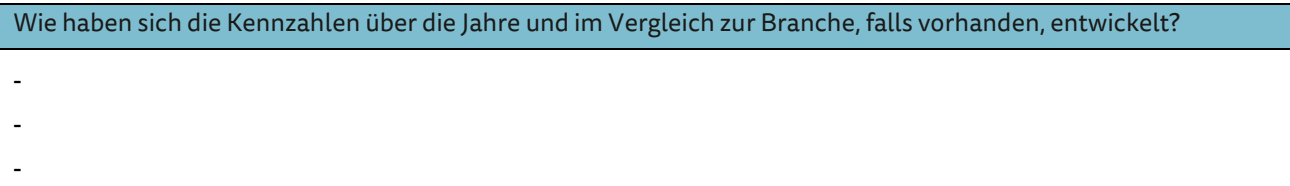

Welche Kennzahlen sind besonders auffällig?

- Wo braucht es zusätzliche Erläuterungen bzw. Analysen?
- -
- -
- -

## Welche Stärken und Schwächen lassen sich daraus ableiten?

- -
- -
- -

Gibt es gewissen Massnahmen, die zu treffen sind?

- -
- -
- 
- -

# **Notwendige Korrekturen und Stille Reserven (FiBu wird BeBu)**

Für die Berechnung der Unternehmenswerte ist es wichtig, so weit wie möglich die «reale Situation» abzubilden. Dazu braucht es gegenüber der Finanzbuchhaltung entsprechende Korrekturen.

Dabei müssen Sie sich folgende Fragen stellen:

- Gibt es Eigenleistungen (= Leistungen die ich für mein eigenes Unternehmen) erbracht habe?
- Gibt es Lohnkomponenten die noch nicht berücksichtigt wurden, z.B. Lohn für Familienmitglieder?
- Entsprechen die Abschreibungen der tatsächlichen Abnutzung oder sind die tendenziell «zu hoch»?

#### Weitere Fragen sind:

- Was ist der «reale Wert» meines Lagers, d.h. um wie viel müsste ich den aktuellen Warenvorrat korrigieren?
- Wie wirkt sich das auf die angefangenen Arbeiten aus?
- Was ist der «reale Wert» für meine mobilen und immobilen Sachanlagen, d.h. wie hoch müssten die Korrekturen sein?
- Wurden «nicht betriebsnotwendige immobile Sachanlagen» (z.B. Wohnung) mit einer Hypothek finanziert?

### Bitte schreiben Sie sich alles Werte FiBu vs. BeBu heraus:

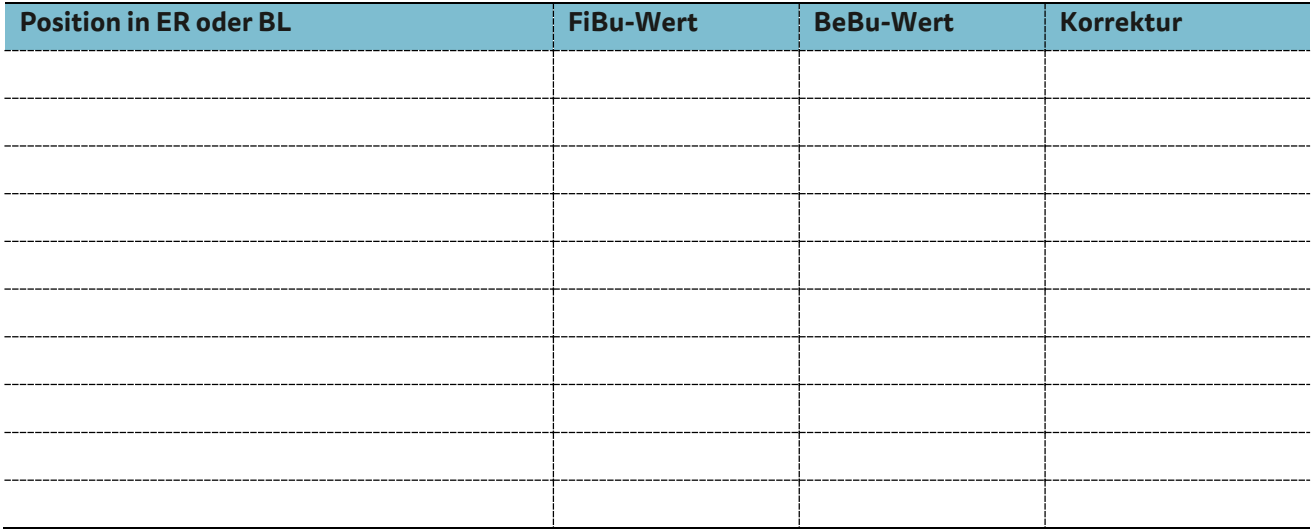

# **Bewertung**

Um sich ein umfassenderes Bild des Unternehmenswertes zu verschaffen ist es sinnvoll, nicht nur eine einzelne Methode einzusetzen, sondern verschiedene Methoden. Im Arbeitsmittel 07-03 wird ihnen ein Tabellenblatt zur Verfügung gestellt, wo Sie die zusammengestellten Zahlen nachtragen können. Wir empfehlen Ihnen dabei, dies direkt mit einer Fachperson zu machen. Stellen Sie dabei sicher, dass das Übertragungs-Objekt klar definiert ist.

#### **Das Übertragungs-Objekt ist:**

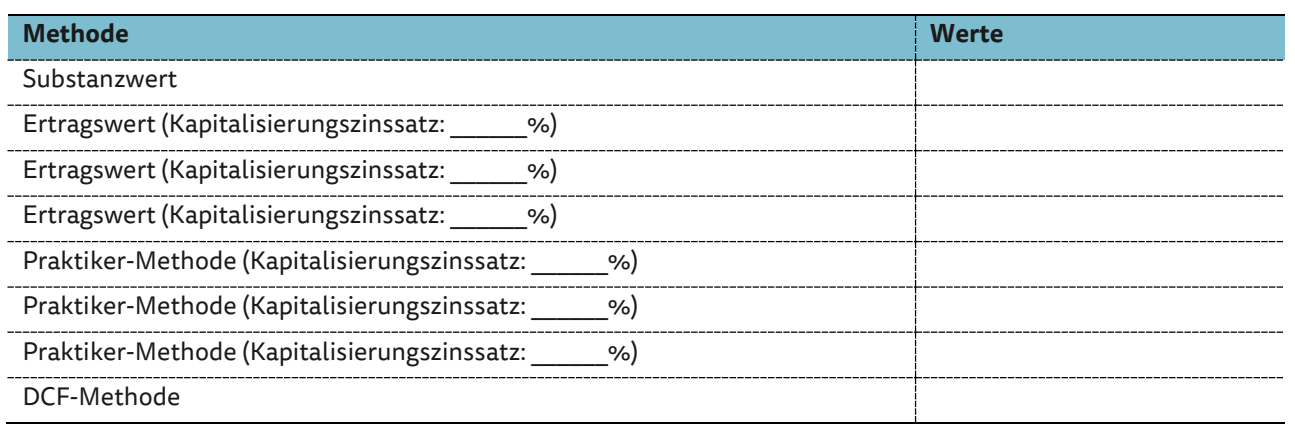

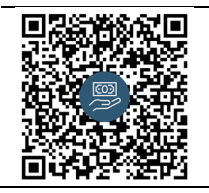

#### **[Arbeitsmittel](https://www.sgnafo-praxis.ch/arbeitsmittel07-03-bewertungsformular/) 07-03 «Finanzen und Bewertung»**

Mit dem Arbeitsmittel verfügen Sie über eine Excel-Vorlage, mit der Sie eine vereinfachte Unternehmensbewertung vornehmen können. Das Excel ist mit den Zahlen aus der Fallstudie «abgefüllt».

Intern: 07-03-Arbeitsmittel-Finanzen-Bewertung

# **Zusammenfassung**

Der «Faire» Unternehmenswert ist für mich:

Die Gründe dafür sind:

Was sind für Sie die 5 wichtigsten Fragen, die ich meinem Gegenüber (Käufer oder Verkäufer) stellen will?

- -
- -
- -
- -
- -
- 

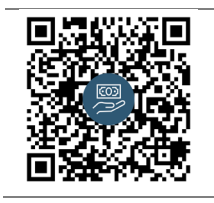

**Dieses Arbeitsblatt bezieht sich auf die [Schrift Nr. 07: KMU Nachfolge und die Bewertung](https://www.sgnafo-praxis.ch/nr-07-bewertung/)** Bewertung – nur Schall und Rauch?